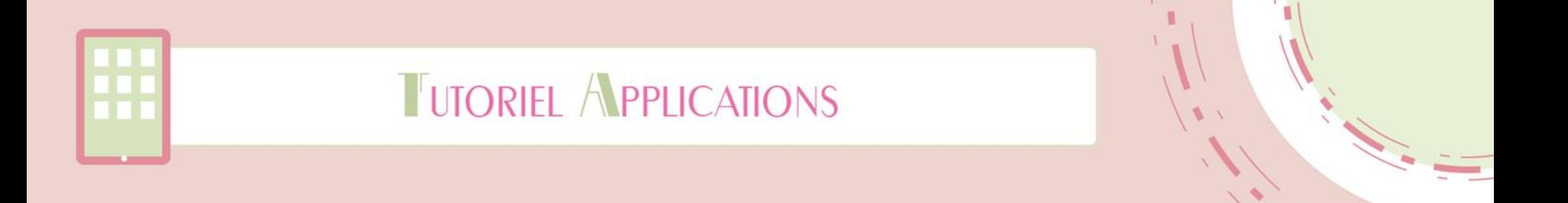

# **Animal Memory Game**

## **Owlet Mobile Games**

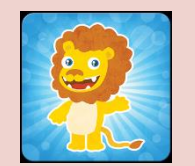

### Mis à jour le 1er juillet 2015

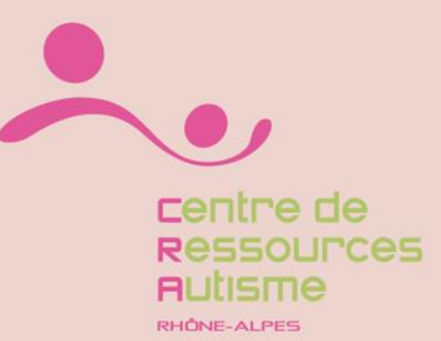

Réalisé par Andréa Houzé

Animal Memory Game / Owlet Mobile Games

## **Disponible sur :**

- $iOS : Non$
- Android :<https://play.google.com/store/apps/details?id=com.developandroid.android.animals>

## **Présentation :**

« Au début, toutes les cartes sont à l'envers. Appuie sur l'une des cartes et souviens-toi de l'image qu'elle porte. Appuie à nouveau sur une carte en essayant de retourner celle qui porte la même image que la précédente. Si les images sur les deux cartes de mémoire sont les mêmes, elles resteront face visible et tu pourras continuer en cherchant la paire suivante. Si les images sont différentes, les deux cartes se retourneront et tu devras réessayer. Essaye de trouver toutes les cartes identiques le plus vite possible. »

*Source : Google Play*

01/07/2015

Diapositive  $n^{\circ}$ 

#### Animal Memory Game / Owlet Mobile Games

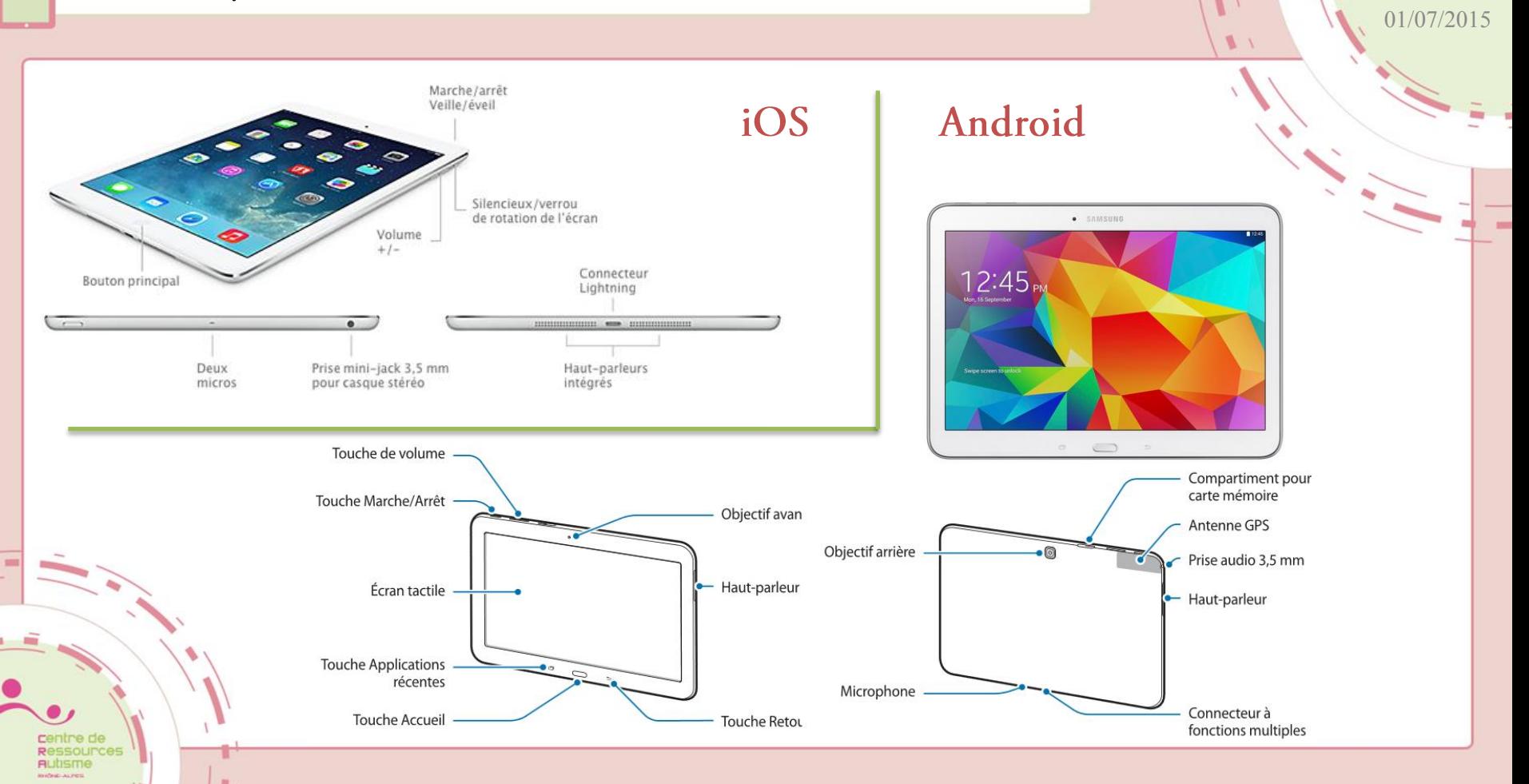

Diapositive  $n^{\circ}3$ 

#### Animal Memory Game / Owlet Mobile Games

/ Le menu :

Diapositive n°4

01/07/2015

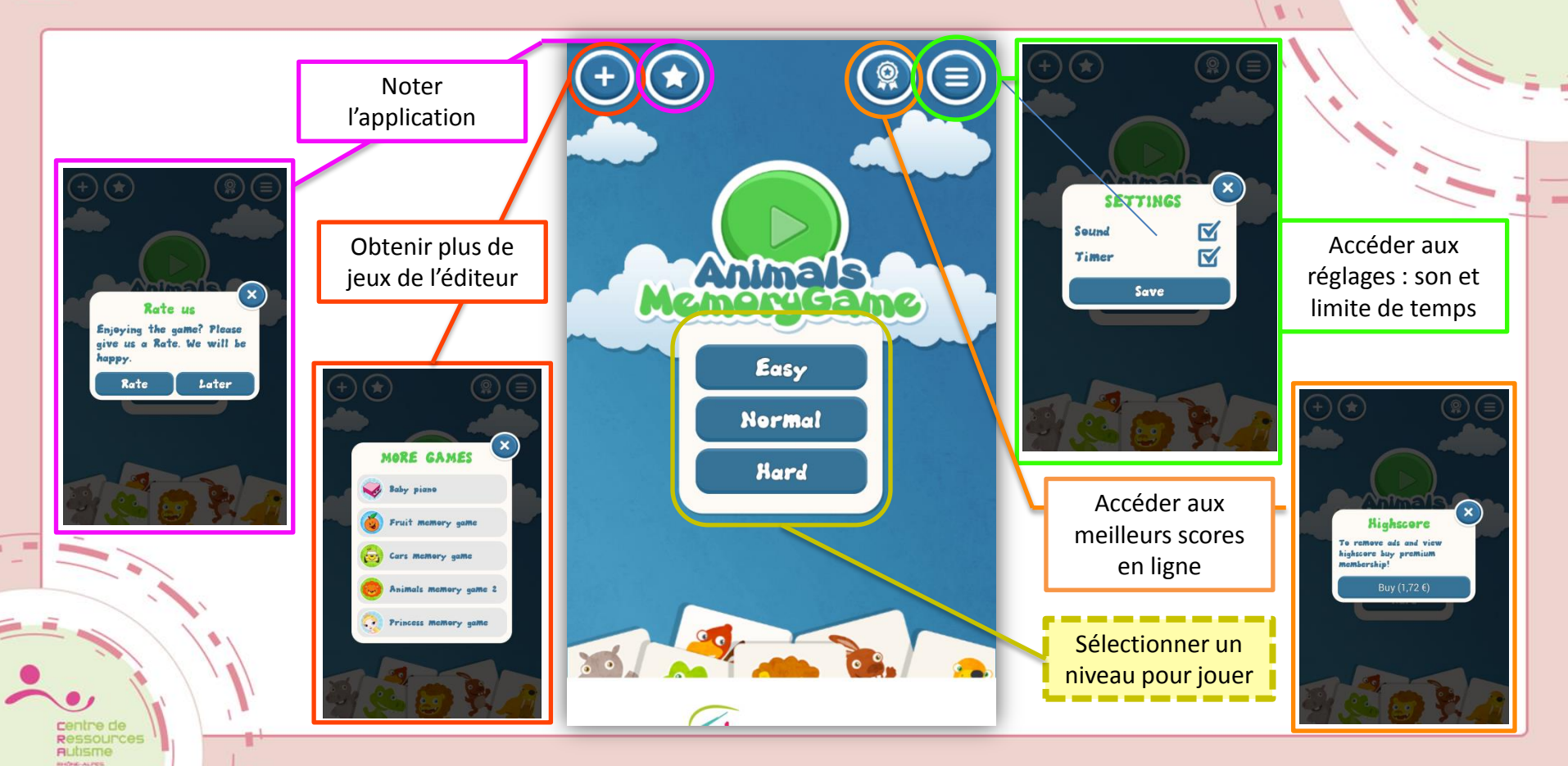

#### Diapositive n°5 Animal Memory Game / Owlet Mobile Games / Le principe du jeu : 01/07/2015  $\sqrt{2}$ **Niv. 1 Level 1** Level: 1 Score: 0 Level: 1 Level: 1 Level: 1 Score: 0 Score: 9 Score: 6 Completed  $\bullet$  $\mathcal{L}$ **P** ₽  $rac{\text{score}}{12.5}$ Plusieurs  $\blacktriangleright$ « levels » pour chaque difficulté $\varpi$  $\varpi$ **Easy** Niv. 2 **Niv. 3**  $186$  $1265$ Level: 1 Score: 6 Level: 1 Score: 0 3 niveaux de difficulté :

tentre de **Autisme BATHELAL PRIS** 

**Normal Hard Hard**